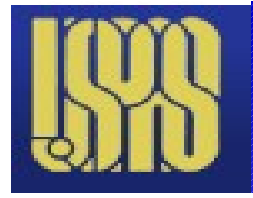

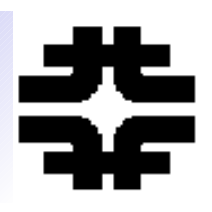

- You should be reading the example scripts as **templates for your projects.**
- You should run the demos/scripts yourselves.
- We are available to answer questions by e-mail or **during the homework sessions.**
- **Homework and "project".** 
	- **You should be thinking about your project.**
	- **Pick a topic that interets you.**

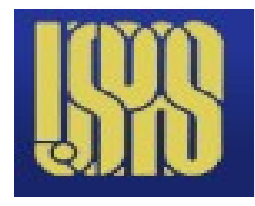

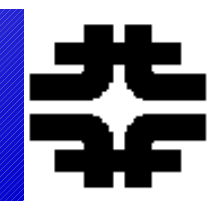

- **General topics of the interaction of particles (charged) with electric and magnetic fields.**
- **Hadron specialists ~ ignore radiation (but LHC …)**
- **Electron specialists worry about SR radiation (but muon collider …)**
- **Final topic will be simple beam design (GUI) of a quadrupole doublet.**

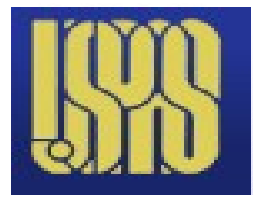

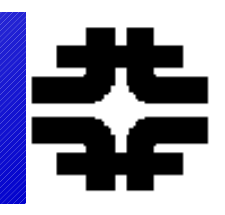

### ● **Set up for general second order ODE with a driving harmonic force. Symbolic math.**

A general second order inhomogeneous differential equation appears in Eq. 5.14. It can be simplified by expressing time in units of the undriven and undamped circular frequency  $\omega_{0}$  or  $\tau$ . When the natural frequency is defined to be one, there remain three parameters defining the equation, a damping factor b, a driving amplitude C and the ratio of the driving frequency to the natural frequency k.

$$
md^{2}y/d^{2}t + mady/dt + by = A\sin(\omega\tau)
$$
  

$$
d^{2}y/d^{2}\tau + bdy/d\tau + y = C\sin(kt)
$$
  

$$
\tau = \omega_{\sigma}t, \omega_{o}^{2} = b/m, k = \omega/\omega_{o}
$$

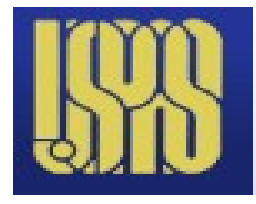

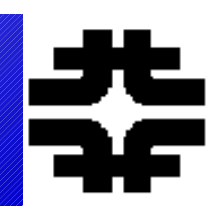

- **The second order ODE has a symbolic solution.**
- **In general try for a symbolic solution first**  using "solve" or "dsolve", "int", "diff"
- **If that does not work, use numerical "ode45" or "quad" or "gradient"**
- **The free SHO frequency is shifted by damping.**

$$
\omega_b / \omega_o = \sqrt{1 - (b/2)^2} + ib/2
$$
 5.15

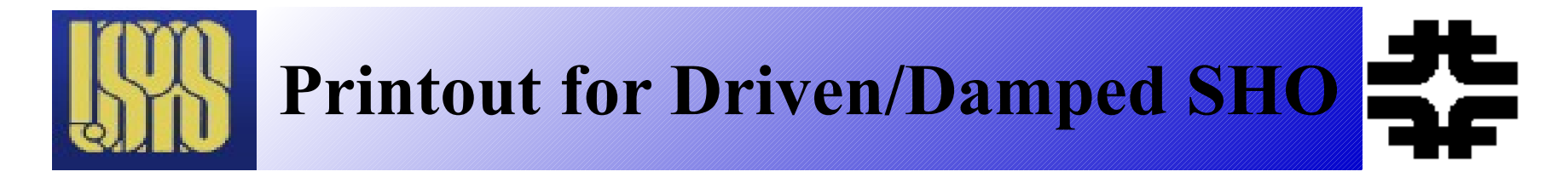

### ● **Symbolic solutions. Run "Damped\_Forced\_SHO"**

Simple Harmonic, No Damping, No Driving

```
C2 \cos(t) + C3 \sin(t)Simple Harmonic, Damped, No Driving
     exp|-t| - - - - | | (b + 1) exp|-t| - - - | | (b - 1)\begin{array}{cccccccccccccc} \backslash & & \backslash & 2 & & 2 & / / & & & & \backslash & \backslash & 2 & & 2 & / / \end{array}2 + 12 #1
  where
                             1/2\pm 1 == ((b - 2) (b + 2))
Enter Damping b : 1
Simple Harmonic, No Damping, Driving
                                c k \ / c cos(t (k - 1)) c cos(t (k + 1)) \
                   \angle ck
  cos(t) + sin(t) | ------- - ------ | - sin(t) | ----------------- + --------------- | .
                                                                               2k+212k-2 2k+2 1 2k-2/ c sin(t (k - 1)) c sin(t (k + 1)) \
     2 k + 2Contract Contract Contract Contract Contract Contract Contract Contract Contract Contract Contract Contract Contract Contract Contract Contract Contract Contract Contract Contract Contract Contract Contract Contract Contr
                   2 k - 2\overline{\phantom{a}}Enter amplitude c and frequency k as [ , , ] : [5,1.1]Simple Harmonic, Damped and Driven
Enter damping b, amplitude c and driving frequency k as [, , ]): [1 5 1.1]
```
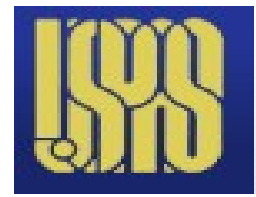

**Command Line Results**

### ● **Command line script is the default – a few GUI wrappers are available.**

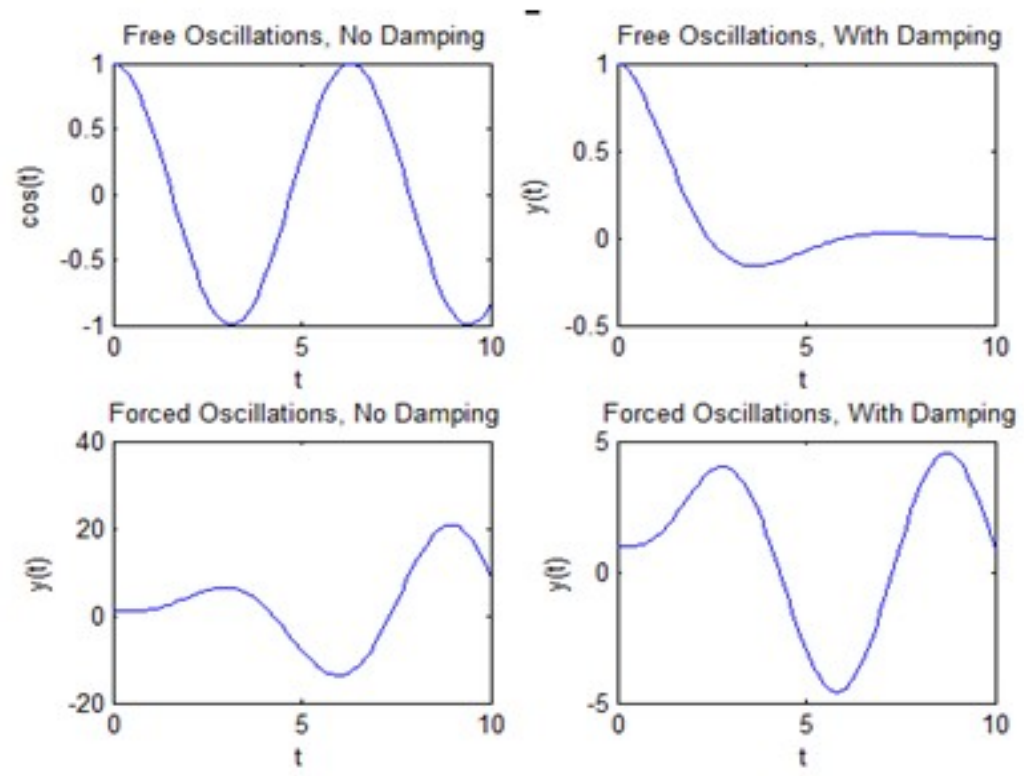

06/15/14 UIC – MATLAB Physics 6

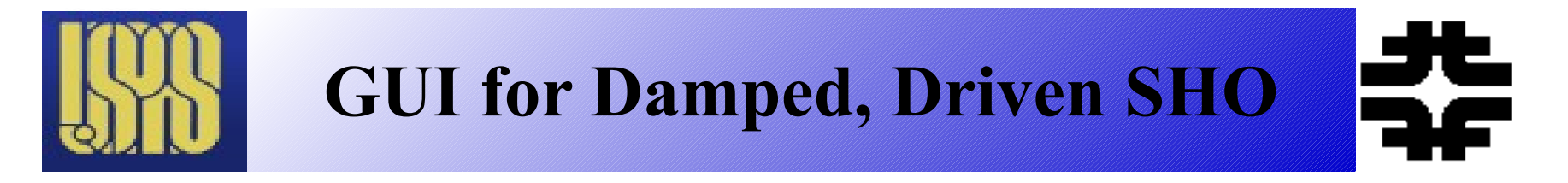

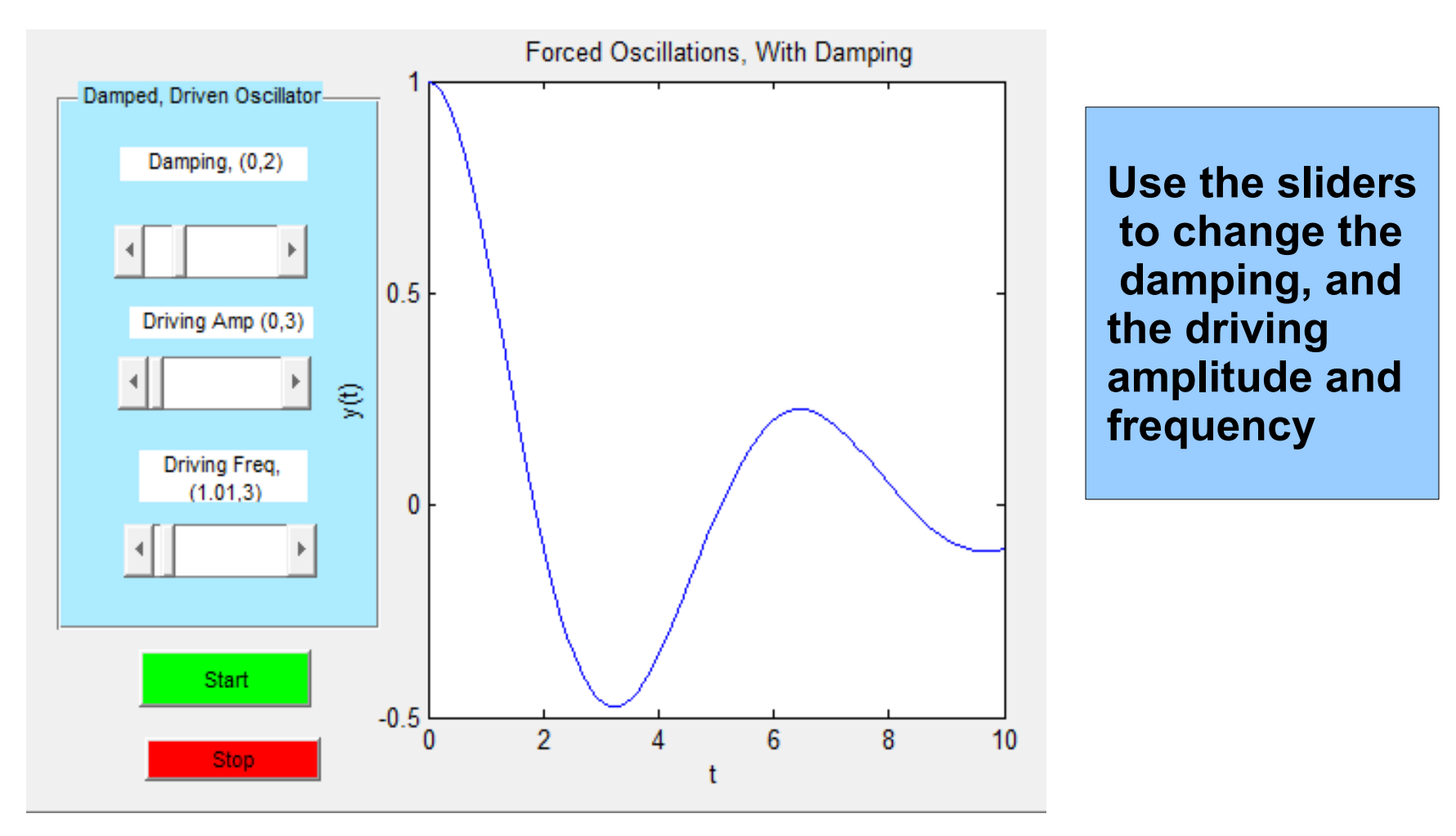

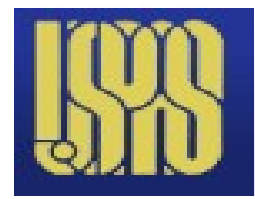

● **Drift – velocity separator, v = E/B. Use in momentum selected beam to physically select masses; pions, kaons, protons – low momentum beams.**

 $d^2\vec{x}/d^2t = q/m[\vec{E} + (d\vec{x}/dt)x\vec{B}]$ 

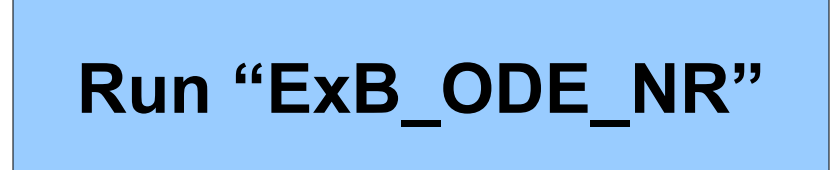

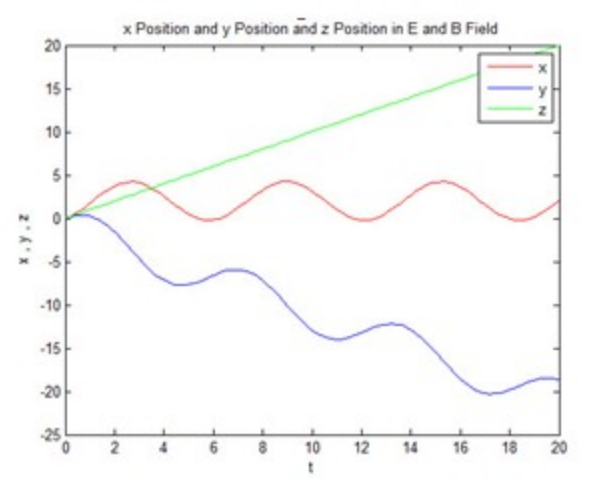

Figure 3.26: The three position components as a function of time. The basic circular motion of the x and y positions is evident.

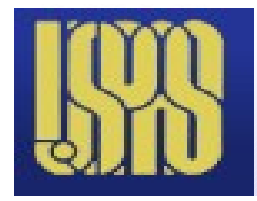

### ● **Uniform E is solvable simply. In B, frequency depends on energy (SR).**

$$
dP/dt = qE
$$
  
\n
$$
P = qEt
$$
  
\n
$$
\beta = P/\varepsilon = at/\sqrt{(at)^{2} + 1}
$$
  
\n
$$
\alpha = qE/m
$$
  
\n
$$
z = a[\sqrt{(at)^{2} + 1} - 1]
$$

$$
d\vec{P}/dt = q(\vec{E} + \vec{v}x\vec{B})
$$
  

$$
\vec{\beta} = \vec{P}/\varepsilon = \vec{P}/\sqrt{\vec{P}^2 + M^2}
$$
  

$$
d\vec{P}/dt = q(\vec{E} + \vec{P}x\vec{B}/\varepsilon)
$$
  

$$
d\vec{x}/dt = c\vec{P}/\varepsilon
$$

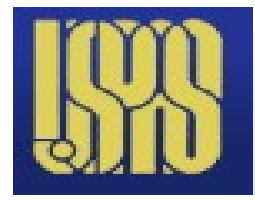

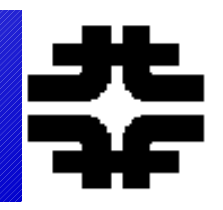

● **For a particle passing through a medium, there is a Doppler shift. If**  $v > c$  **in the medium, Cerenkov radiation. Velocity selection-> particle ID. Run "Doppler\_Cerenkov"**

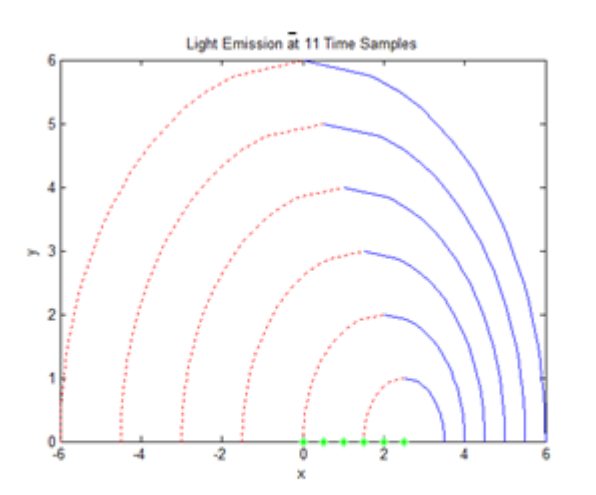

Figure 4.15: Outgoing waves in the case where  $v/v_s = 0.5$ . The regions of wavelength compression and expansion are seen in the forward and backward positions. The emission points are green\*.

 $\omega/\omega_z = 1 - v \cos \theta/v_z$ 

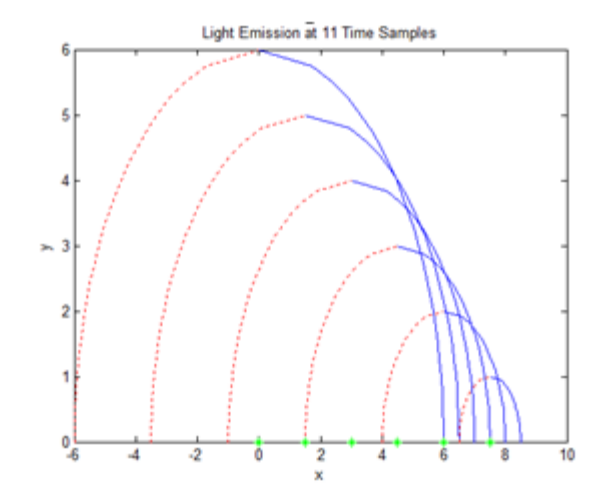

Figure 4.16: Outgoing waves in the case where  $v/v_s = 1.5$ . The regions of wavelength compression and expansion are seen in the forward and backward positions. The emission points are green \*.

### ● **Integral is elliptics. Either expand or do the intergal over dI numerically. Simpler numerically ?**

 $d\vec{B} = \left(\frac{d\vec{k}}{r}\right)/r^3$  $d\vec{B} = \hat{i} (z \cos \psi) + \hat{j} (z \sin \psi) + \hat{k} (y \sin \psi - x \cos \psi + R^2)$  $d\vec{B} = d\vec{B}/[(r^2 + R^2) - 2 * R * (x \cos\psi - y \sin\psi)]^{3/2}$ source at R, field at  $r = (x, y, z)$  $\vec{D}$  -  $(\vec{dx})$  $\vec{p}$  :  $\vec{p}$   $\vec{p}$  if  $\vec{p}$  $R: R(\cos\psi \hat{i} + \sin\psi \hat{j})$  $d\vec{l} = R(-\sin\psi \hat{i} + \cos\psi \hat{j})$  $\vec{r} = ((x - R \cos \psi) \hat{i} + (y - R \sin \psi \hat{j}) + z \hat{k})$  $\vec{r}$  $\vec{r}$ 

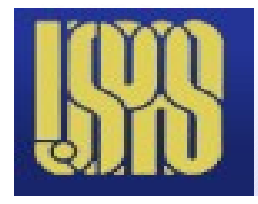

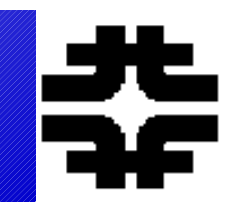

- **Do the integration for Biot-Savert numerically.**
- **Check on axis limit. Run "Current\_Loop"**

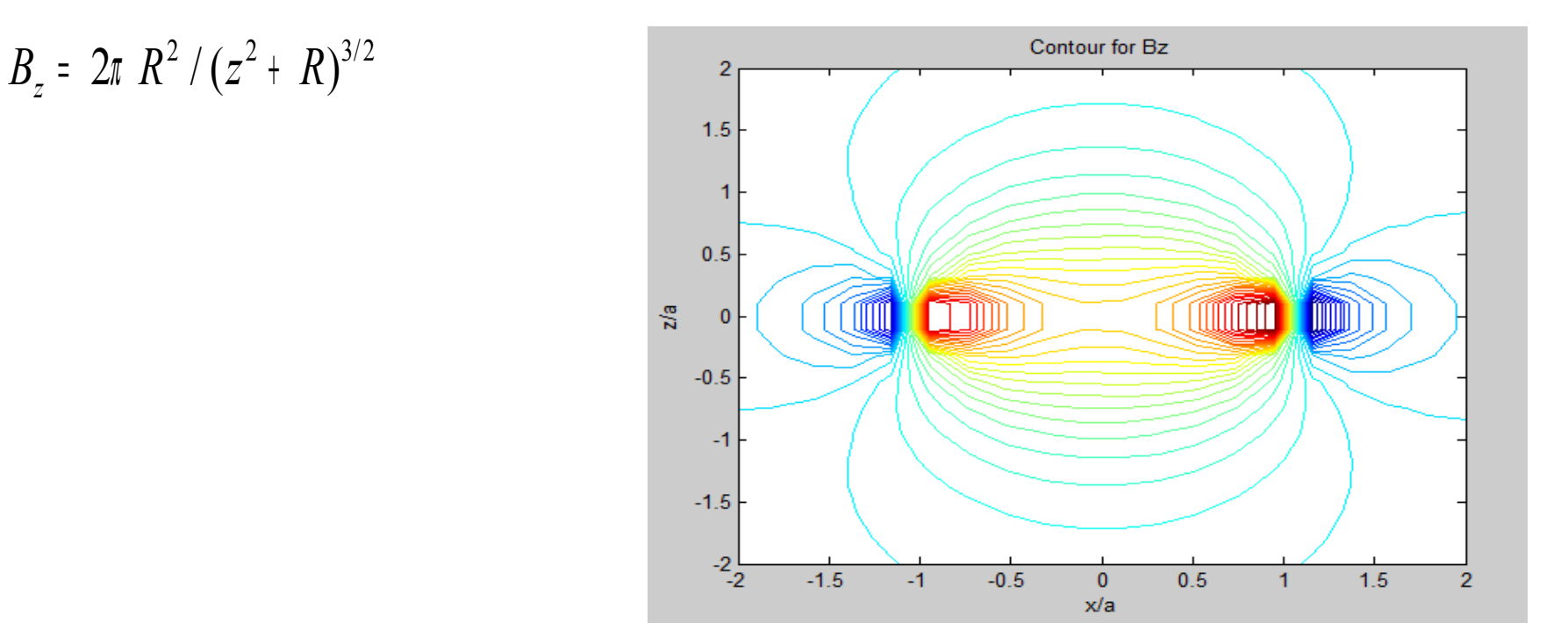

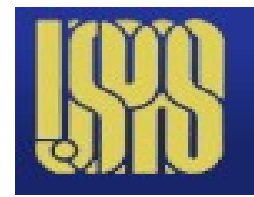

**Vector Field**

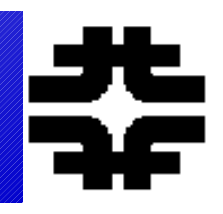

### • Check limit – at  $x = y = 0$ , Bx=By=0. Use **"quiver"**

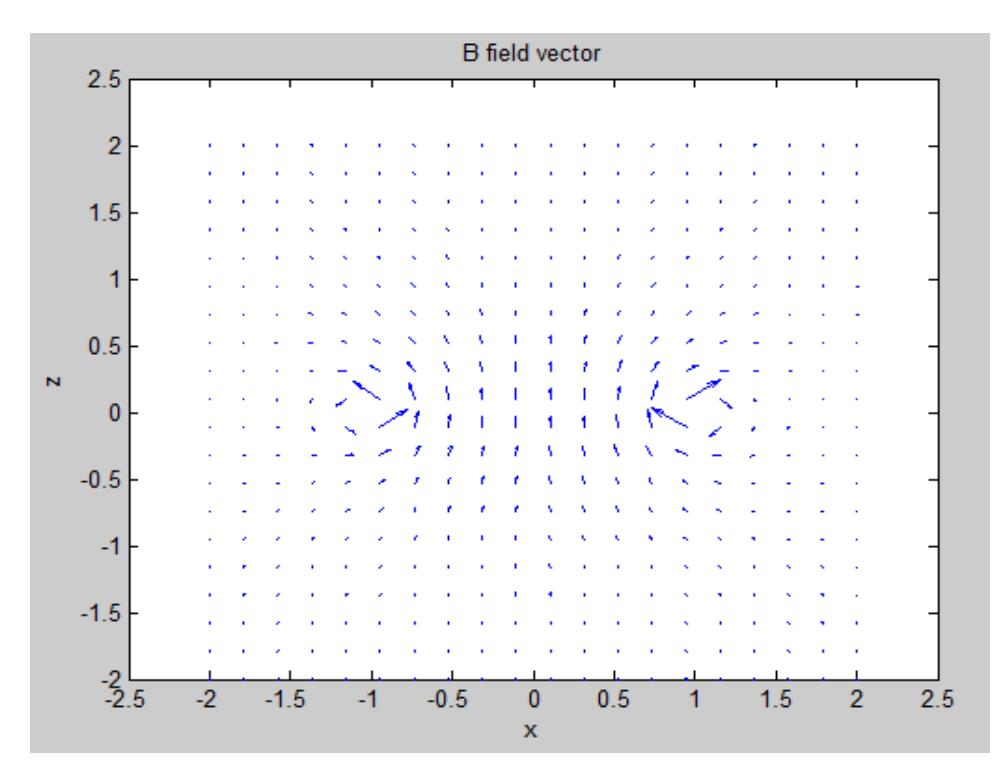

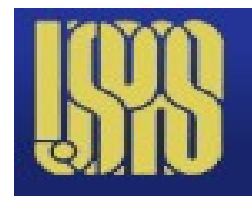

## **2 Current Loops**

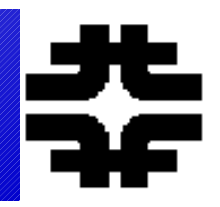

- **Helmholtz coil ~ uniform B field**
- **Prototype for a dipole magnet**
- **Run "Helmholtz\_Coil"**

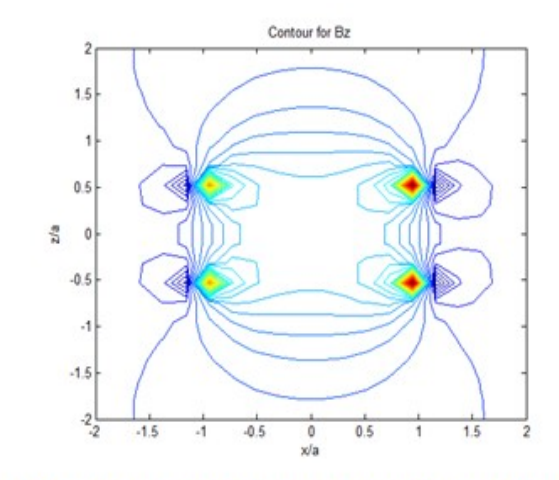

Figure 3.8: Contour plot for Bz due to two current loops separated by a distance equal to their radius.

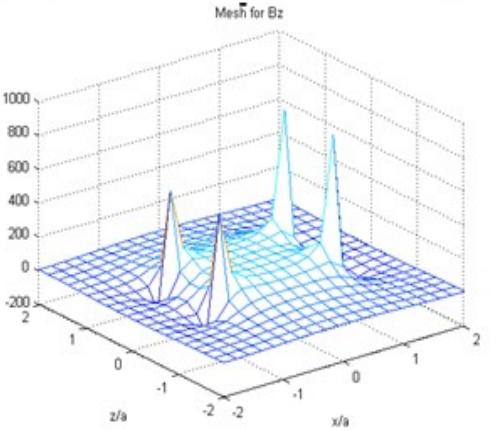

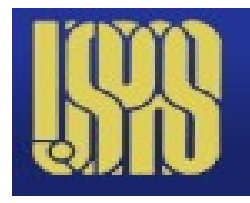

### **Helmholtz Coil**

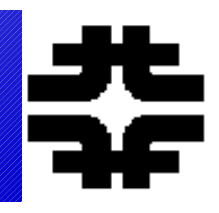

- **Add fields due to 2 loops ~ uniform B, 2d=1**
- **Check d = 0 limits?**

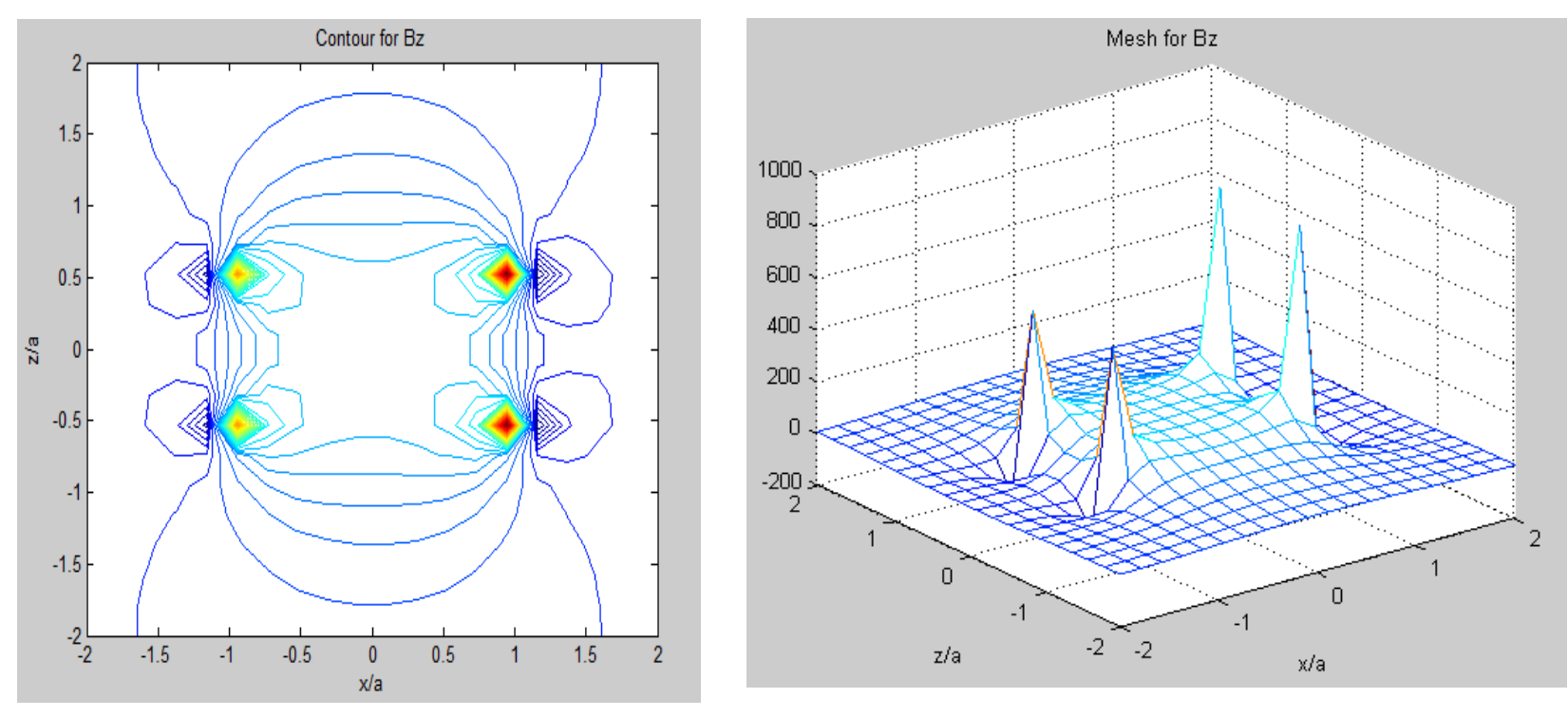

06/15/14 UIC – MATLAB Physics 15

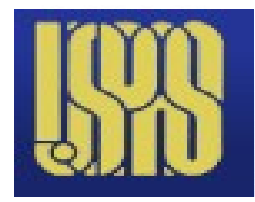

**d = 0 Limit?**

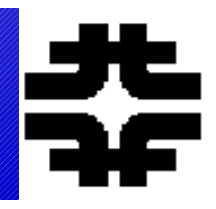

### ● **Limiting contour**

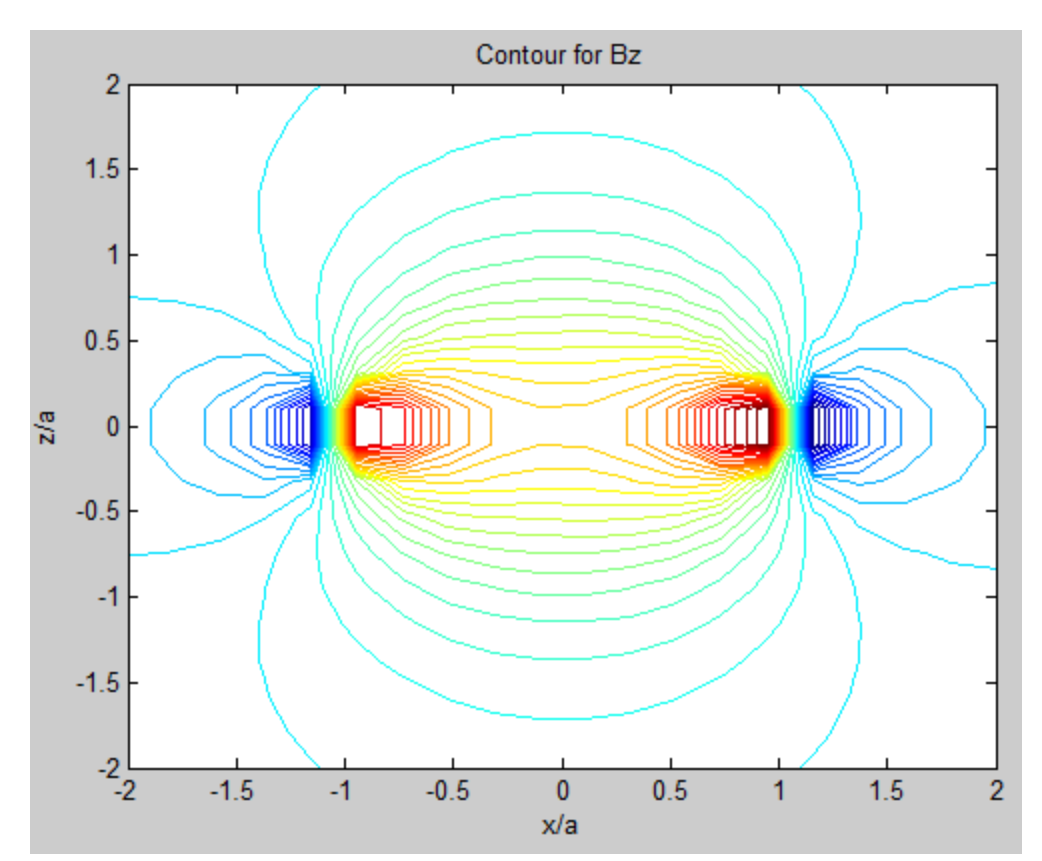

06/15/14 UIC – MATLAB Physics 16

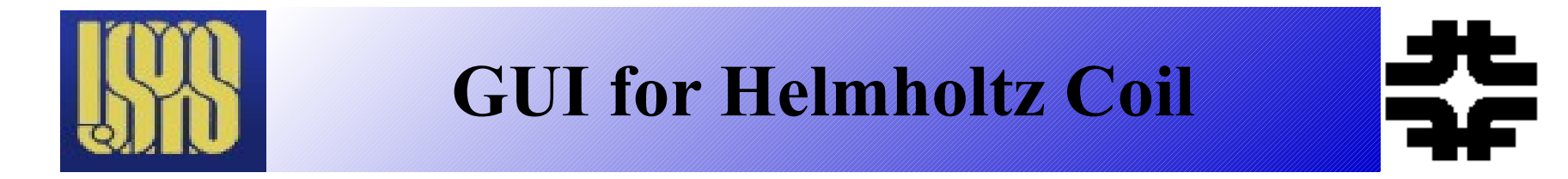

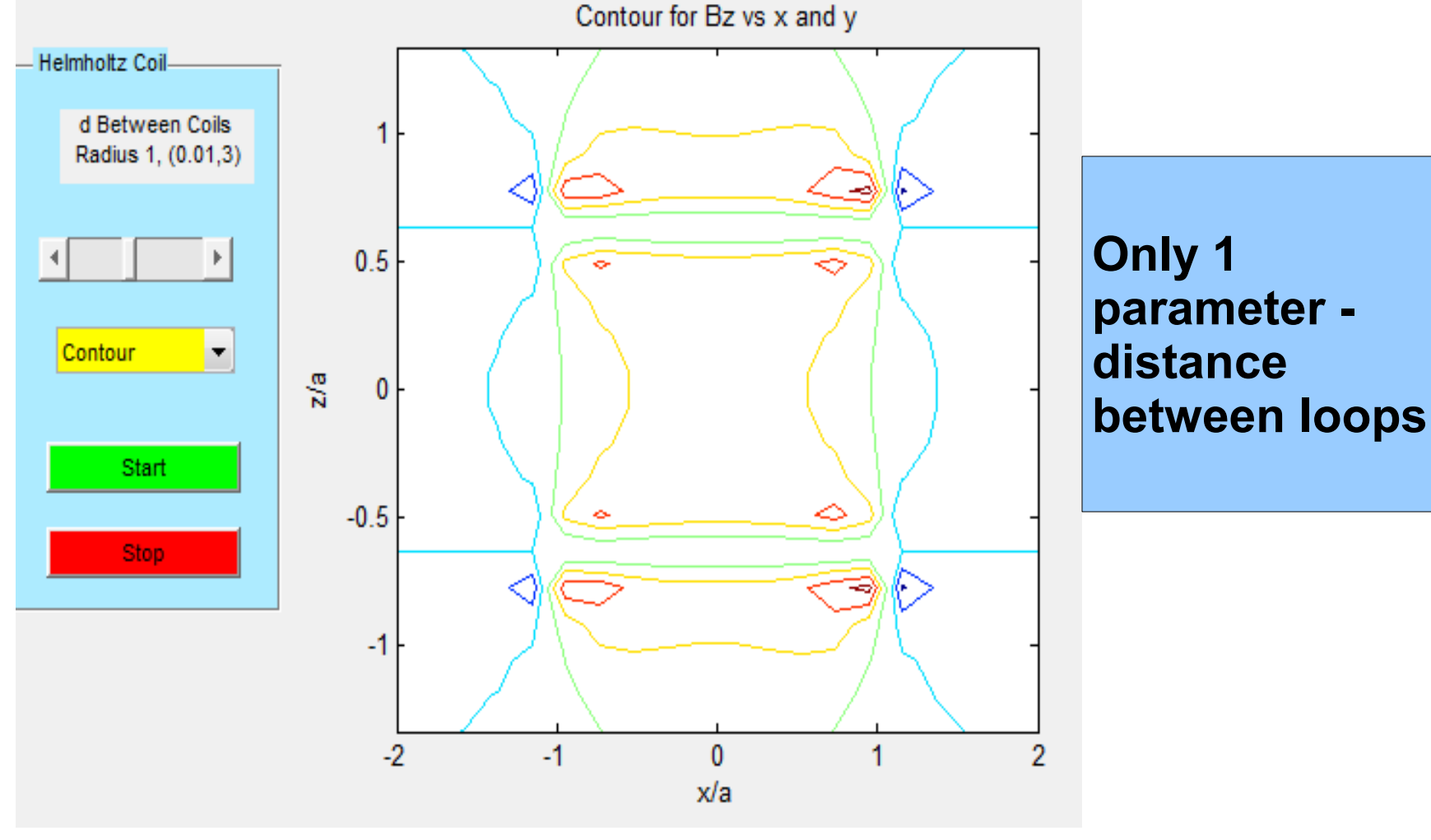

06/15/14 UIC – MATLAB Physics 17

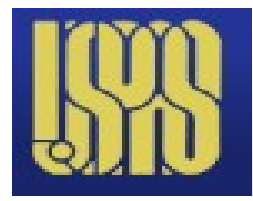

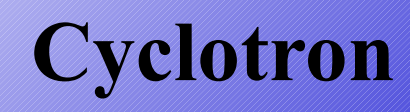

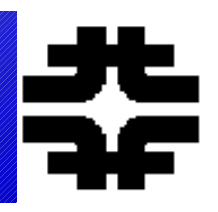

- **Use B to contain the beam and E to accelerate when crossing the "dees". Run "Cyclotron"** Cyclotron Orbits - Non-Relatisivtic
- **Frequency is not energy dependent**  $(NR)$ .  $\mathbb{S} \rightarrow$  ramp B  $\omega = qB/m$

$$
r=v_r\,/\,\omega
$$

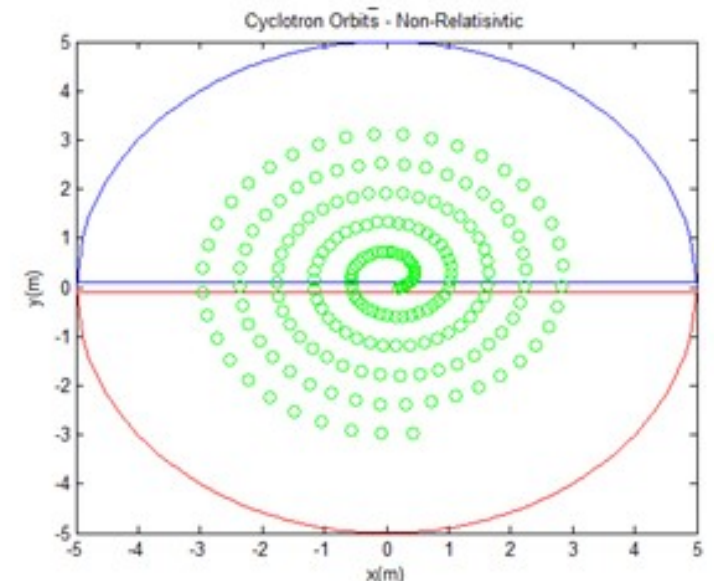

Figure 3.28: End of the movie for a charged particle in a cyclotron with 10 half revolutions and with an energy kick of 0.3 at each crossing of the "dees".

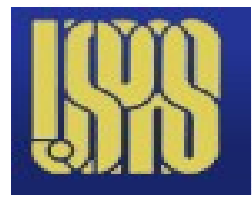

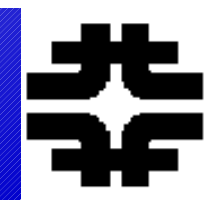

- **NR particle radiates as a dipole in angles. Radiative fields go as 1/r.**
- **There are static like fields near the source**
- **Near and far zones depend on kr.**

$$
E_{\rho}r^{3} = d(2z/r)(1 - ikr)e^{ikr}
$$
  

$$
E_{\theta}r^{3} = d(x/r)[1 - ikr - (kr)^{2}]e^{ikr}
$$

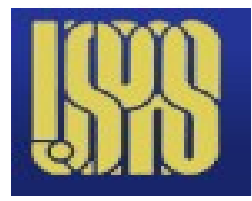

**Far Zone and Radiation**

### ● **Dipole (NR) radiation. Run "Dipole\_Power"**

Dipole electromagnetic radiation is explored in the regime where the radius and inverse wave vector, r and 1/k, are much larger than the size of the dipole in the script "Dipole Power". The velocity c is taken to be one. The expression for the dipole power angular distribution is shown in Eq. 3.12. The dipole angular distribution is the sin squared of the polar angle of k with respect to the dipole direction. There is a wave outgoing at the speed of light which falls as a radiated energy as inverse of radius, so that the power crossing a sphere of radius r is independent of the size of r. This is the basic characteristic of a radiation field.

$$
dP/d\Omega = k \sin^2 \theta \sqrt{1 + (1/kr)^2 [\cos((k(t-r)) + \tan^{-1}(kr))} / r
$$
 3.12

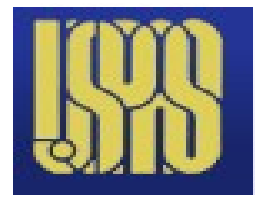

**Dipole Radiation**

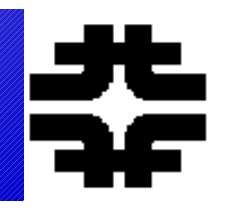

# ● **Movie of system behavior – exact for distance from dipole itself large.**

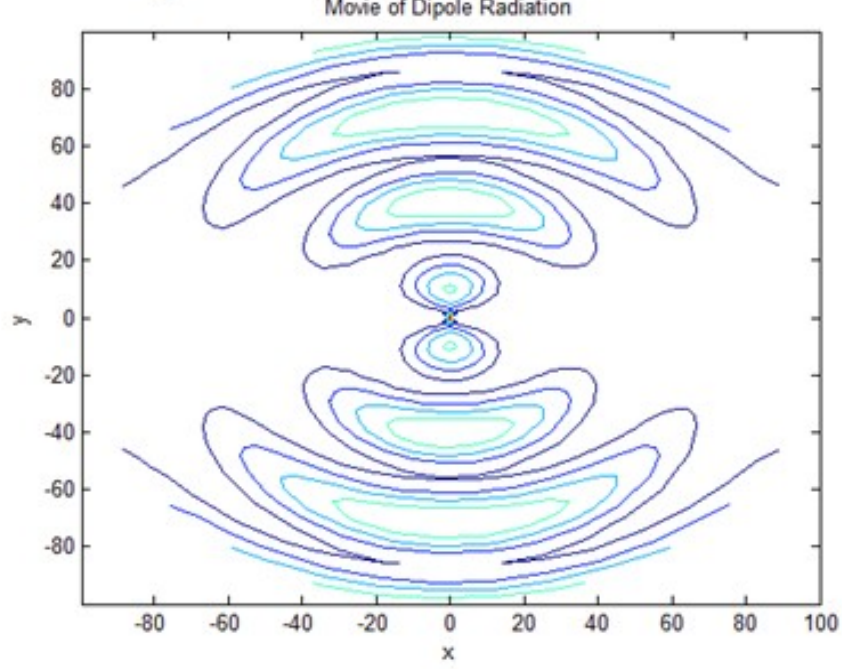

Figure 3.46: Radiated angular pattern for a dipole when r and 1/k are greater than the size of the dipole itself.

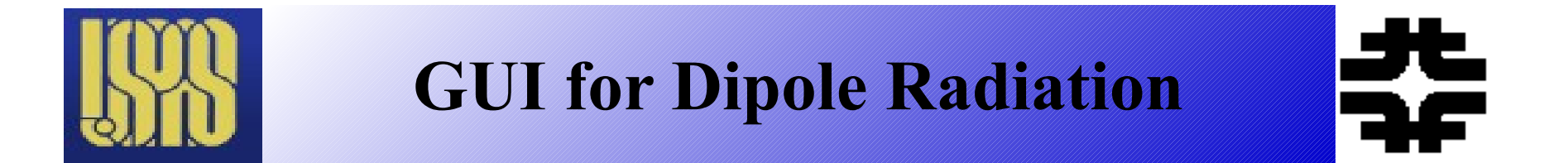

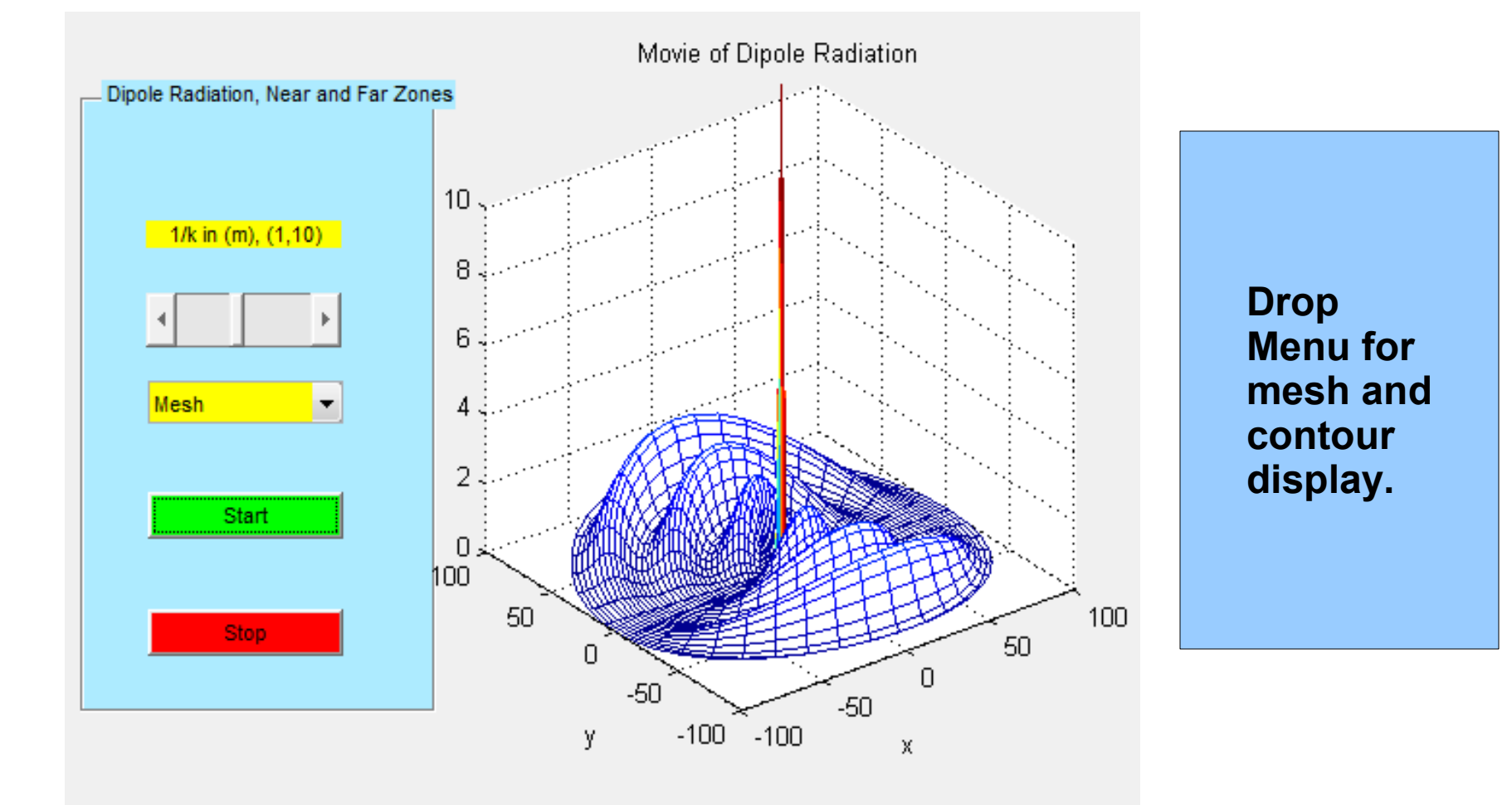

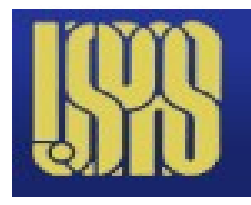

# **Shielding**

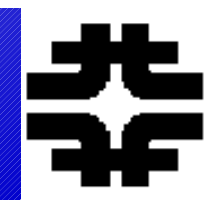

- **Stray E and B fields often need to be shielded against**
- **E shielding uses conductors**
- **B shielding uses materials with high magnetic permiability**
- **Limits? To be checked**
- **Variables to choose are the shielding thickness and conductivity/mu value.**

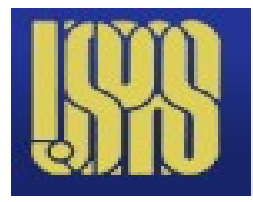

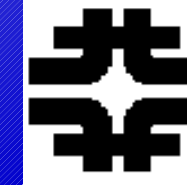

### ● **Normal D is continuous, not E. Static field.**

● **Run "Dielectric"**

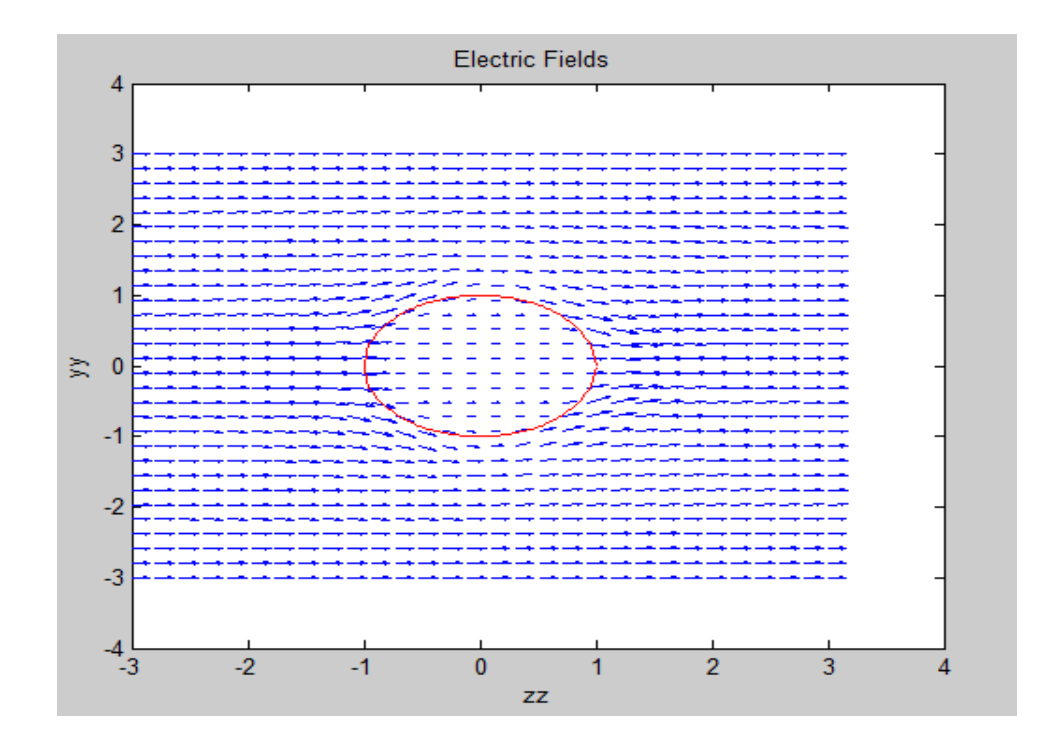

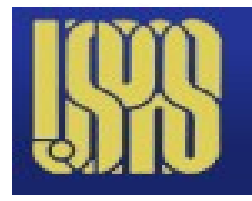

### **E Shield with K ?**

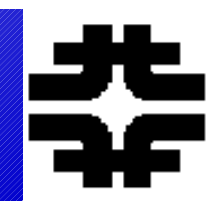

- **Like the B shield with high u material. Note BC at inner and outer cylinder surfaces. Vary k.**
- **Run "Dielectric\_Sphere"**

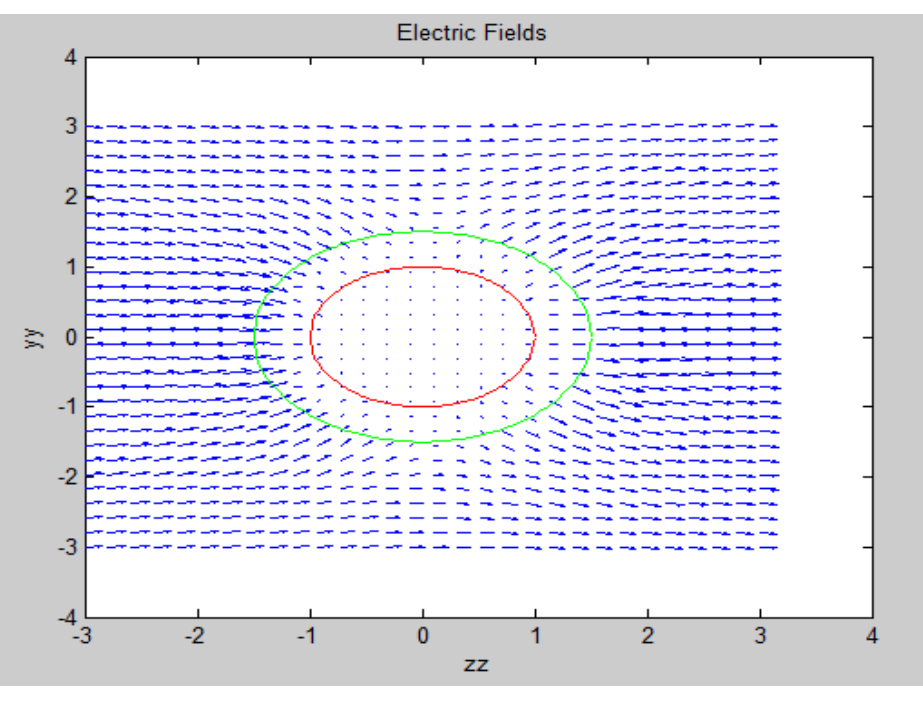

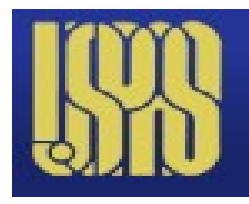

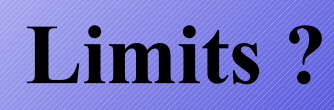

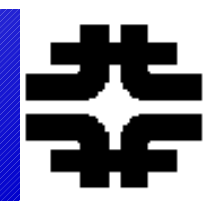

### ● **K = 1, vacuum. Check limits for physical reasonableness**

● **K-> Inf, conductor**

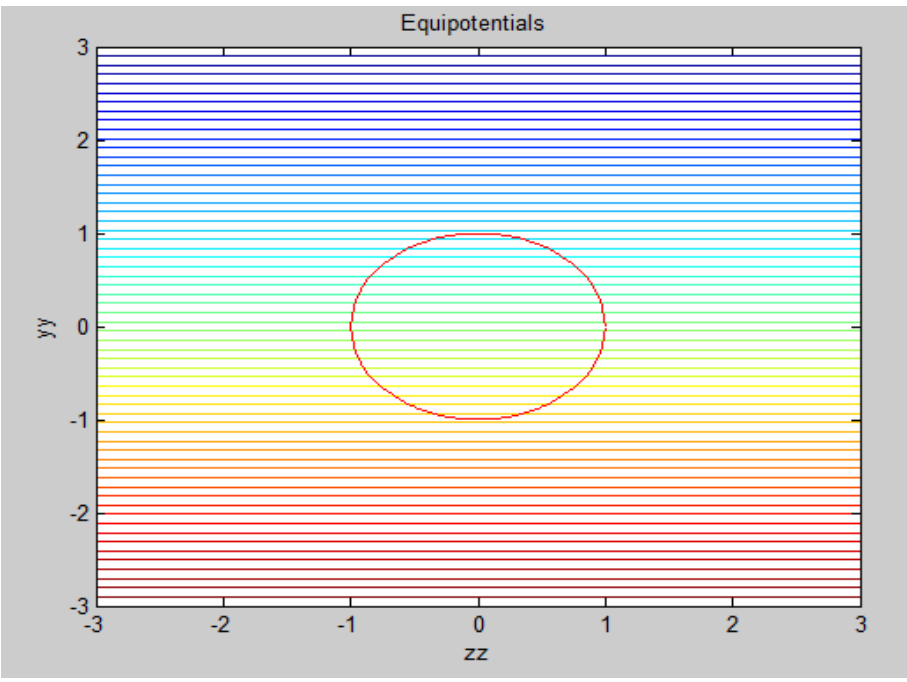

### **Skin Depth**

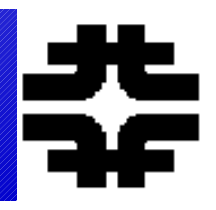

### ● **As in QM, photon can "tunnel" into a conductor by a small amount. Frequency dependent - > r.f. "plumbing".**

**The conductivity σ relates the current density, J, and the electric field, E, in the microscopic form of Ohm's law. The wave in the conductor has a complex wave vector, k, which means that there is an exponential penetration of the wave into the conductor by a characteristic distance d which is proportional to the inverse of the imaginary component of the wave vector k. The form for k in Eq. 3.17 is closely related to the previous discussion of dispersion, with σ playing the role of the parameter δ in Eq. 3.14.**

$$
\vec{J} = \sigma \vec{E}
$$
  
\n
$$
k^2 = (\omega / c)^2 [1 + i(4\pi \sigma / \omega)]
$$
  
\n
$$
d \sim c / \sqrt{2\pi \omega \sigma}
$$

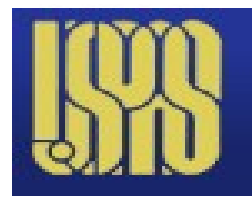

## **Skin Depth**

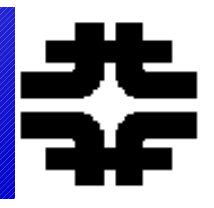

- **Perfect conductor shields static fields (e.g. image). In VB=CB e are free to move to respond to E fields.**
- **Oscillating fields penetrate a conductor by a "Skin depth" ~ 100 um for 1 MHz. Run "Skin\_Depth"**

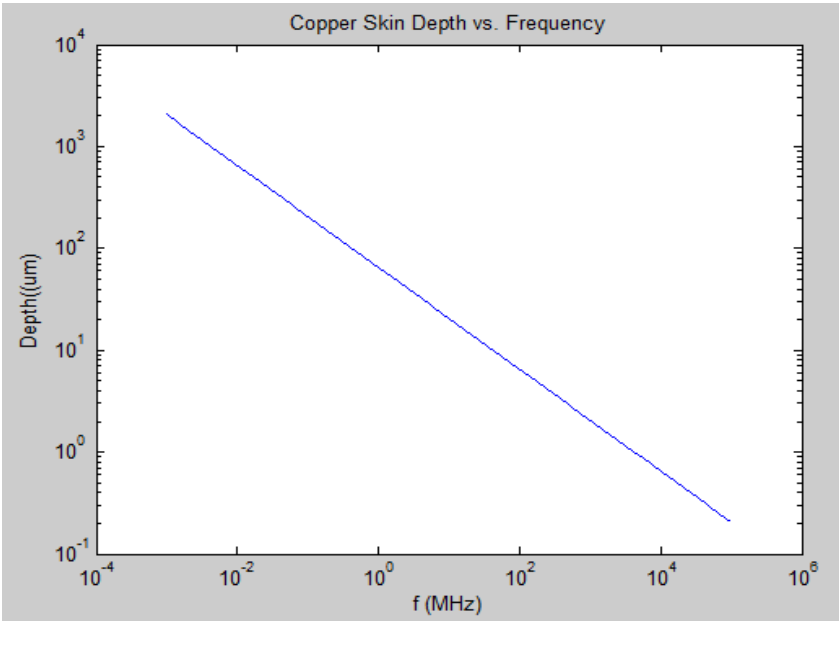

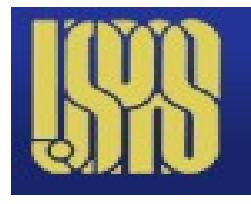

# **B Shield Calculation**

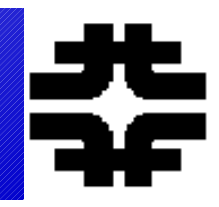

- **A la Jackson b.c at outer radius and inner radius. Induced fields**   $\sim$  rcos $\theta$  and  $\sim$  1/r<sup> $\wedge$ </sup>2.
- **Coefficients from b.c.**
- **Limits?**
- **Variables to choose are the shielding thickness and mu value.**

```
for i = 1: length (zz);
   for j = 1: length (yy)
        r = sqrt(zz(i) . ^2 + yy(j) . ^2);ct = zz(i)./r;
        if r > bphib(i,j) = -r .*ct + (alf .*ct) ./(r .^2);
        end
        if r < 1phi(i,j) = (del + r + cot);end
        if r < b & r > 1phib(i,j) = (bet .*r .*ct) + (gam .*ct) ./(r .^2);
        end
    end
```
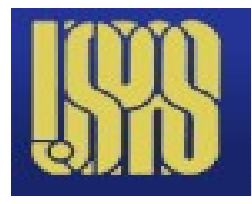

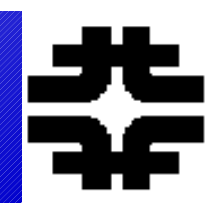

- **Recall K**  $\rightarrow$  Inf for a conductor. For B fields,  $u \rightarrow$  Inf ( "mu **metal") - saturation? There are no free magnetic charges – just magnetic dipoles that can align. Once all aligned?**
- **Ratio 1.1, pick u. Run "Magnetic Shield"**

$$
\Phi_{out} = -B_o r \cos \theta + (\alpha/r^2) \cos \theta
$$
  
\n
$$
\Phi_{in} = \delta r \cos \theta
$$
  
\n
$$
\Phi_{\mu} = \beta r \cos \theta + (\gamma/r^2) \cos \theta
$$
\n(3.4)

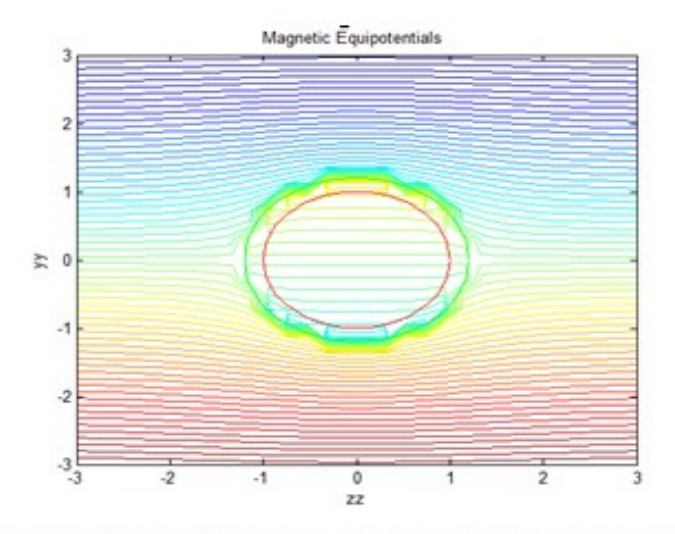

Figure 3.10 Potential for a metallic sphere immersed in a uniform magnetic field oriented along the z axis for  $b/a = 1.2$  and  $\mu = 10$ .

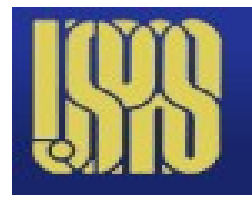

## **Quadrupole**

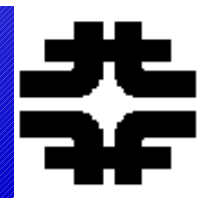

● **Dipole (e.g. Helmholtz) has ~ uniform field over a volume. Quadrupole has a B gradient which increases with distance from the origin. Lorentz force is toward the origin (F) in one plane and away (D) in the other plane.** 

> $\Phi = (dB/dr)xv$  $B_z = -(dB/dr)y$  $B_{v} = -(dB/dr)x$

$$
k = a(dB/dr)/p
$$
  
\n
$$
\phi = \sqrt{k}L
$$
  
\n
$$
\begin{bmatrix} x \\ dx/dz \end{bmatrix} = \begin{bmatrix} \cos\phi & \sin\phi/\sqrt{k} \\ -\sqrt{k}\sin\phi & \cos\phi \end{bmatrix} \begin{bmatrix} x_c \\ (dx/dz) \end{bmatrix}
$$
 (4.9)

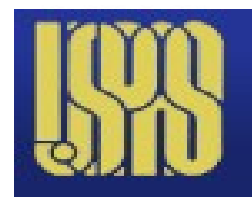

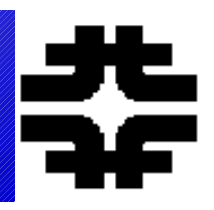

● **Beamline as a series of matrices acting on a vector x, dx/ds,y,dy/ds**

- **Dipole is unit matrix ignoring dp/p captured by the beam.**
- **"Drift" has straight line behavior no forces**
- **Quadrupole has sin,cos,sinh,cosh matrix elements; nonlinear-> use fminsearch**
- **Use thin lens to solve; starting values needed**

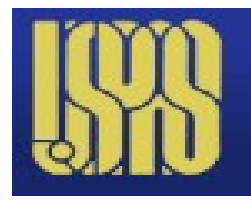

# **Doublet**

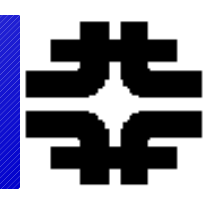

- **Simplest system which can provide a focus for both x and y motion (EM is not like classical lense optics),**
- **Thin lense provides solutions (quadratic equations) – 2 equations in 2 unknowns – the F and D focal lengths.**
- **Options are point to point (M12=0), point to parallel (M22=0) and parallel to point (M11=0). Run "Quad\_Doublet"**

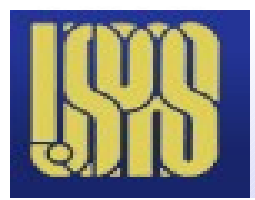

### **GUI for Quad Doublet**

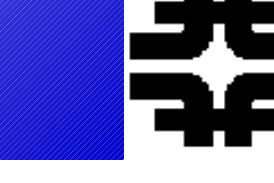

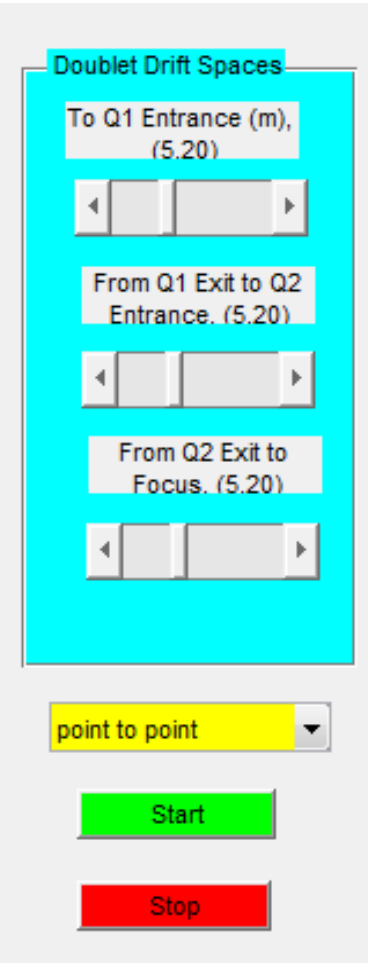

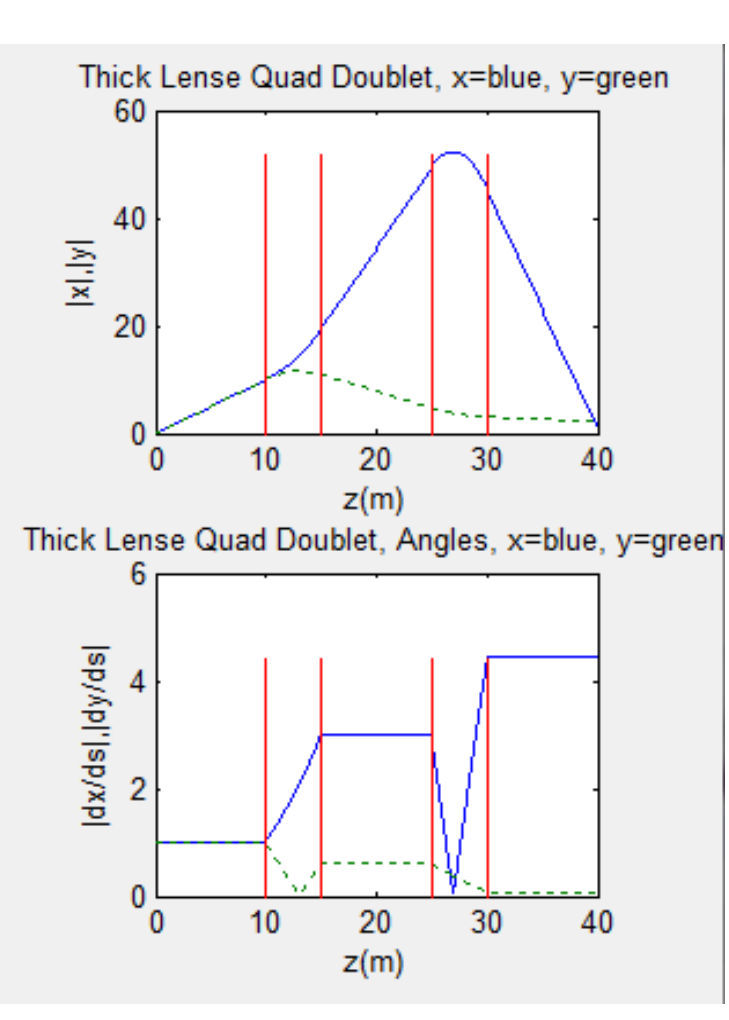

**Why no parallel to parallel option ?**

**Menu for focus condition**

**Sliders for The 3 drift distances**